## Tartalomjegyzék

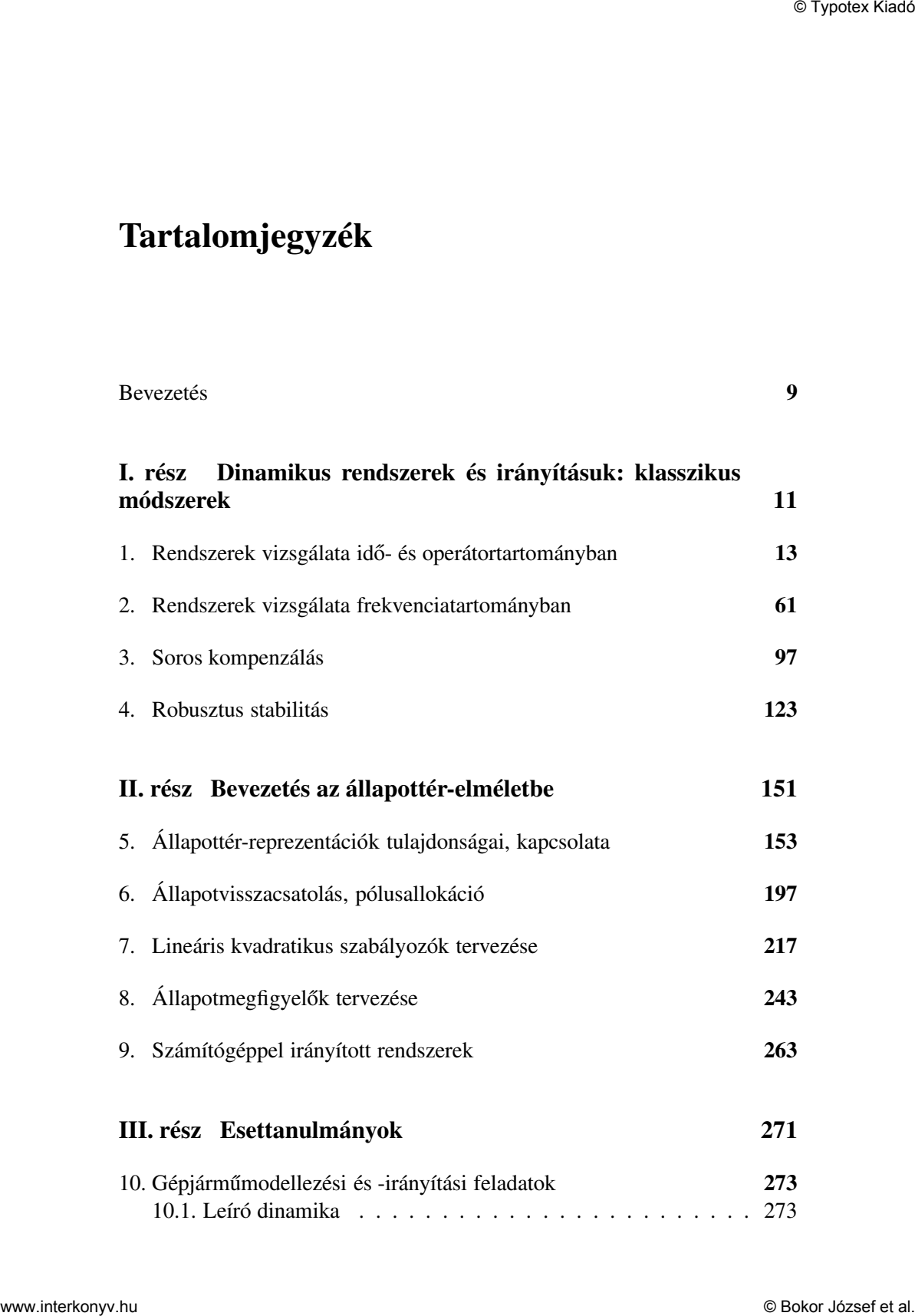

## *6 Tartalomjegyzék*

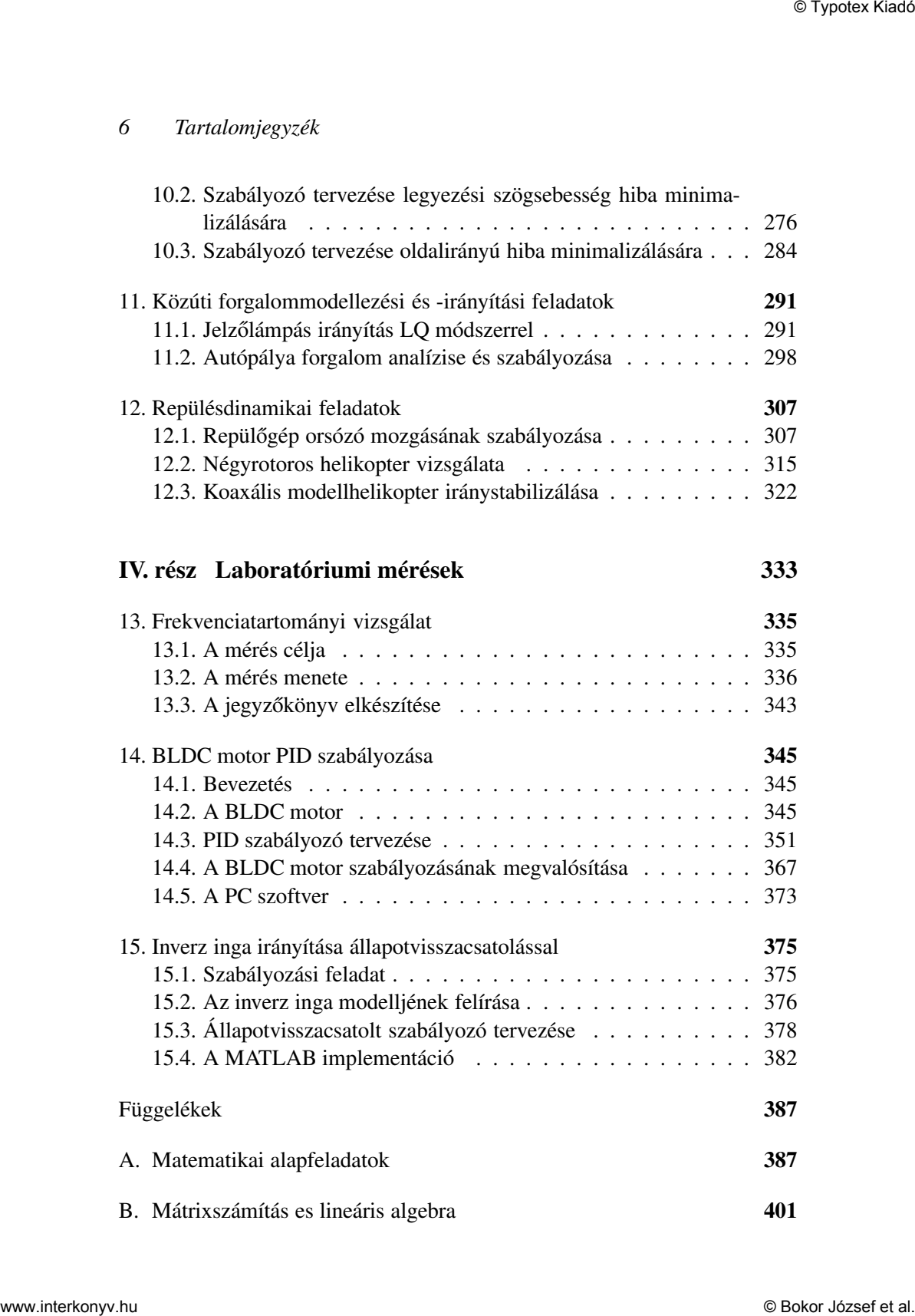

## *Tartalomjegyzék 7*

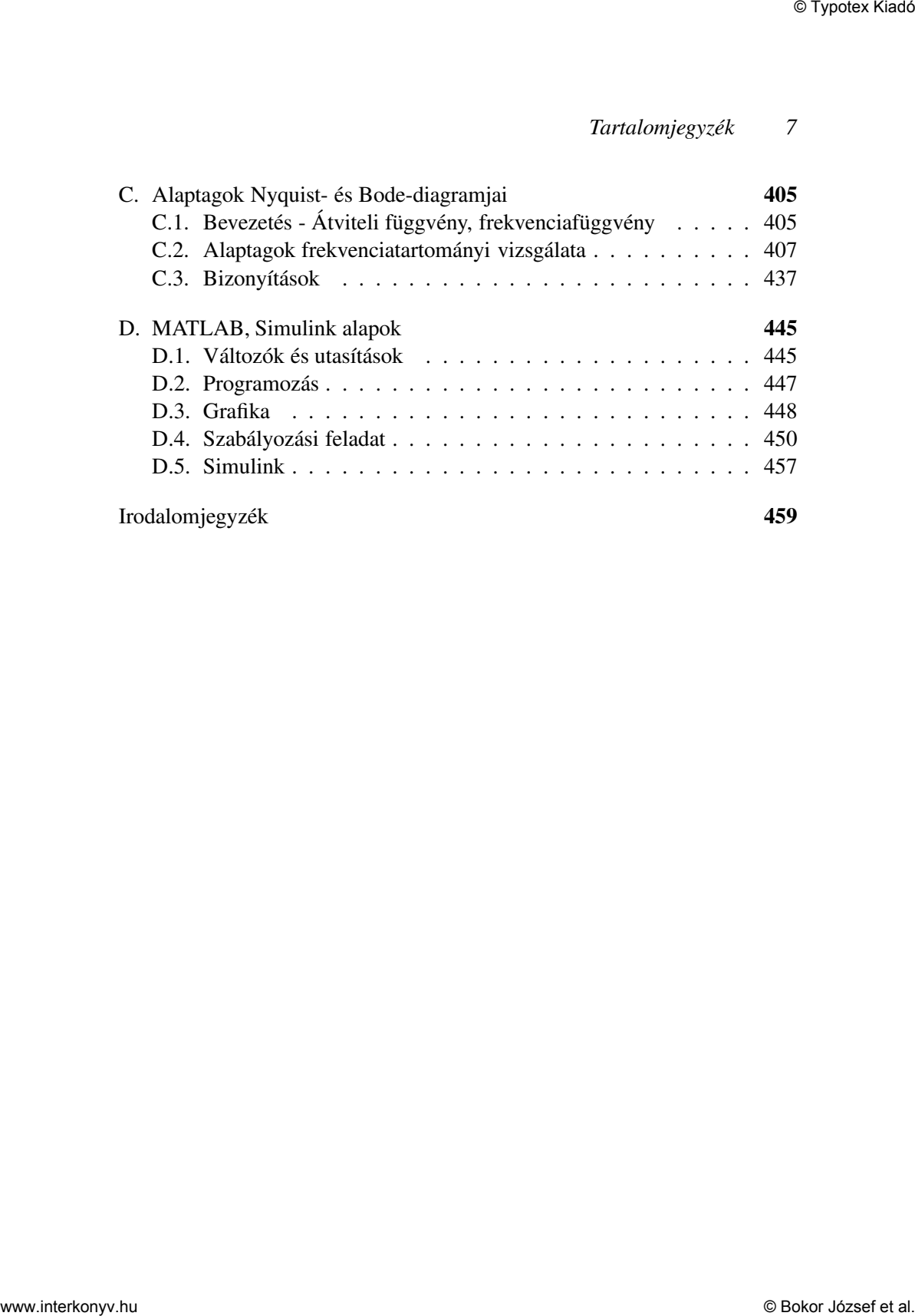